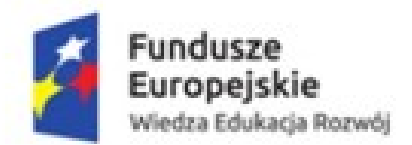

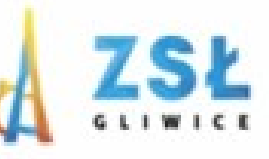

Unia Europejska Europejski Fundusz Społeczny

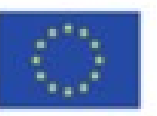

#### Funkcje, tablice, formularze PHP rezultat projektu Nowe Technologie wsparciem dla edukacji nr umowy - POWERSE-2018-1-PL01-KA101-049291 realizowanego ze środków POWER na zasadach programu Erasmus+ sektor Edukacja szkolna "Ponadnarodowa mobilność kadry edukacji szkolnej"

44-100 Gliwice,

Zespół Szkół Łączności w Gliwicach ul. Warszawska 35 tel. 32 231 36 12, www.zsl.gliwice.pl

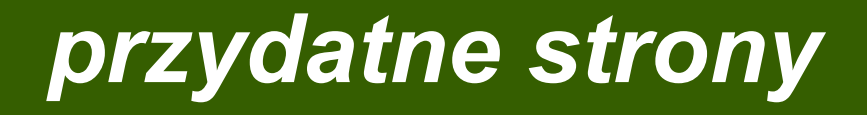

**http://uazz.pl/index.php/php/115-php-funkcje http://uazz.pl/index.php/php/115-php-funkcje**

**http://pl.wikibooks.org/wiki/PHP/Funkcje http://pl.wikibooks.org/wiki/PHP/Funkcje**

**http://pl.wikibooks.org/wiki/PHP http://pl.wikibooks.org/wiki/PHP**

**http://teleinfo.pb.edu.pl/krashan/files/tech\_int\_3\_wyklad\_3.pdf http://teleinfo.pb.edu.pl/krashan/files/tech\_int\_3\_wyklad\_3.pdf**

**http://home.agh.edu.pl/~horzyk/lectures/ahdydwww.php#php http://home.agh.edu.pl/~horzyk/lectures/ahdydwww.php#php**

1

### *Definicja funkcji w PHP Definicja funkcji w PHP*

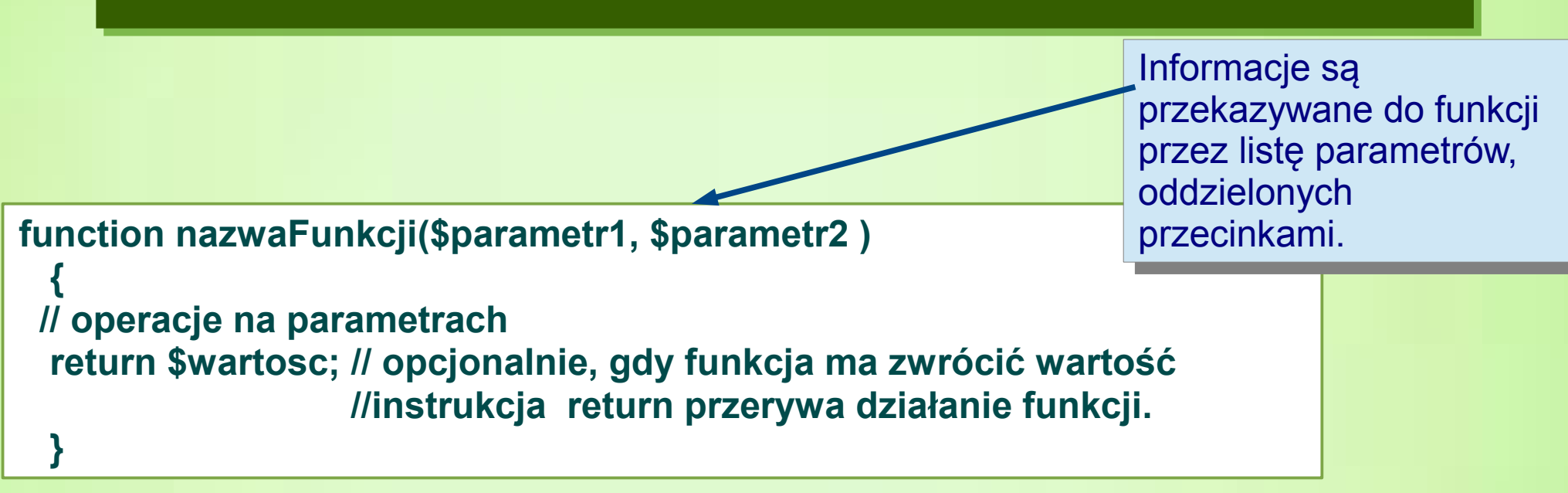

**Aby skrypt był wykonywany dopiero po załadowaniu strony, można umieścić go w funkcji.** 

**Funkcja zostanie wykonana przez wywołanie funkcji.** 

**Można wywołać funkcję z dowolnego miejsca na stronie.**

**Nazwa funkcji musi się składać wyłącznie z liter, cyfr i znaków podkreślenia (ponadto nie może zaczynać się cyfrą). Nie można również tworzyć nazw funkcji kolidujących z nazwami wbudowanych funkcji php. Ponadto nie można zdefiniować dwóch funkcji o tej samej nazwie (wielkość liter nie ma znaczenia), nawet jeśli przyjmują różne zestawy parametrów.**

# *Definicja funkcji w PHP Definicja funkcji w PHP*

**PHP obsługuje przekazywanie argumentów przez wartość (domyślnie), przez referencję i wartości domyślne argumentów.**

**Aby skrypt był wykonywany dopiero po załadowaniu strony, można umieścić go w funkcji.** 

**Funkcja zostanie wykonana przez wywołanie funkcji.** 

**Można wywołać funkcję z dowolnego miejsca na stronie.**

Parametry i argumenty Definiując podprogram programista posługuje się parametrem, czyli Definiując podprogram programista posługuje się parametrem, czyli informacją (np. wartością), która nie jest znana w momencie definiowania informacją (np. wartością), która nie jest znana w momencie definiowania podprogramu, a jedynie zadeklarowaną w jego nagłówku. Argument jest podprogramu, a jedynie zadeklarowaną w jego nagłówku. Argument jest natomiast informacją (np. wartością), znaną, przekazaną z miejsca natomiast informacją (np. wartością), znaną, przekazaną z miejsca wywołania, którą posługuje się zdefiniowany wcześniej podprogram. wywołania, którą posługuje się zdefiniowany wcześniej podprogram. Parametry-w definicji funkcji; Parametry-w definicji funkcji; Argumenty-w wywołaniu funkcji Argumenty-w wywołaniu funkcji

3 **tej samej nazwie (wielkość liter nie ma znaczenia), nawet jeśli przyjmują różne zestawy Nazwa funkcji musi się składać wyłącznie z liter, cyfr i znaków podkreślenia (ponadto nie może zaczynać się cyfrą). Nie można również tworzyć nazw funkcji kolidujących z nazwami wbudowanych funkcji php. Ponadto nie można zdefiniować dwóch funkcji o parametrów.**

### *Przykłady funkcji w PHP Przykłady funkcji w PHP*

```
<! DOCTYPE html>
E<html lang="pl">
  <head>
     <title>działanie funkcji w PHP- wizytowka</title>
     <meta charset="UTF-8" />
\frac{1}{2} </head>
⇒<body>
\vert = <?php
   //funkcja pobierająca argument i nie zwracająca wartości
  function wizytowka ($im, $naz) {
    echo ' |*| ' . Sim. '<br>';
    echo ' |*| '.$naz.'<br>';
     echo '*****************************/h3><br>':
                                                             Simie='Aleksandra';
   Snazwisko="Nowak'://wywołujemy funkcję
   wizytowka ($imie, $nazwisko) ; //parametry aktualne
   echo 'dane kolejnej osoby<br>';
   Simie2='Jan':Snazwisko2='Kowalski';
    //wywołujemy funkcję
   wizytowka ($imie2,$nazwisko2);//parametry aktualne
  2>-</body>
\mathsf{l}\mathopen{<} \mathopen{/}\mathopen{htm}\mathclose{1}
```
|\*| Aleksandra <sup>\*</sup> Nowak 

dane kolejnej osoby

|\*| Jan |\*| Kowalski 

4

# *Funkcje w PHP Funkcje w PHP -parametry domyślne -parametry domyślne*

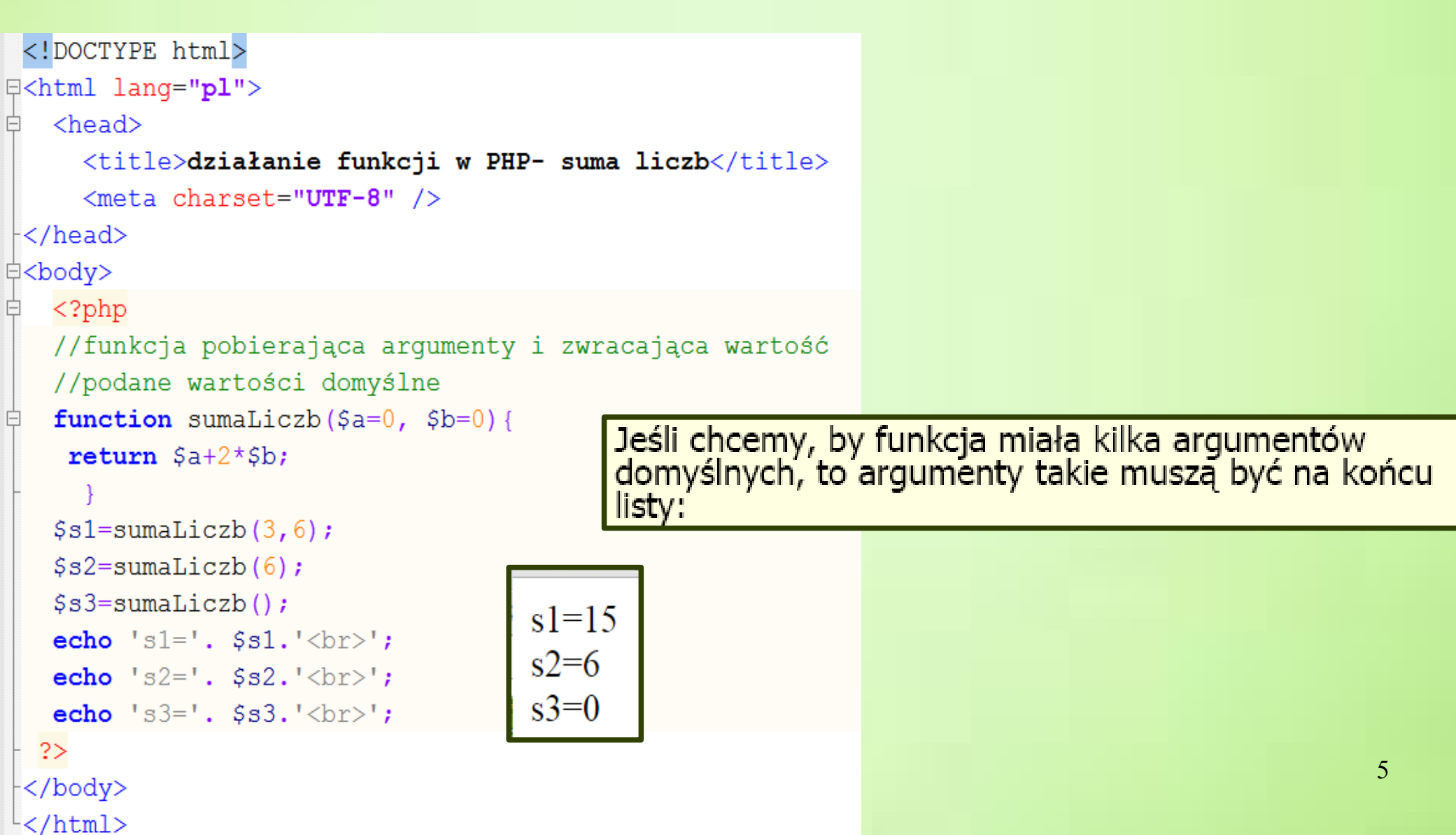

# *Zasięg zmiennych w PHP Zasięg zmiennych w PHP*

**Zasięg zmiennej zależy od miejsca, w jakim ją zdefiniowano. Najczęściej zmienne PHP widoczne są tylko w jednym zasięgu.** 

**Każda zmienna użyta wewnątrz funkcji jest domyślnie ograniczona do zasięgu lokalnego** 

**funkcji. Zmienne globalne są widoczne w całym skrypcie. Są to zmienne, które zostały zdefiniowane poza funkcją. Można z nich korzystać w każdym miejscu skryptu z wyjątkiem wnętrza funkcji. Taki**  白<body> **sposób działania zmiennych globalnych jest charakterystyczny dla**  <h3>Zasieg zmiennych</h3> **PHP. W większości języków programowania do zmiennych globalnych można odwołać się z dowolnego miejsca.** $\langle$ ?php \$a=3;//zmienna o zasięgu globalnym function wypiszWartosc(){ echo '<br> wartosc zmiennej wewnątrz funkcji='.\$a.'<br>';//zmienna lokalna \$a }// koniec definicji funkcji //wywołujemy funkcję: wypiszWartosc(); Ten skrypt nie wyświetli niczego, ponieważ instrukcja echo odwołuje się do zmiennej lokalnej \$a, której jak dotąd nie została przypisana żadna wartość. ?> Można tu zauważyć różnicę w stosunku do języka C, gdzie zmienne globalne są </body> zawsze dostępne wewnątrz definicji funkcji, o ile nie zostały nadpisane przez lokalną definicję zmiennej. Może to spowodować problem, że ktoś może nieodwracalnie zmienić wartość zmiennej globalnej. W PHP zmienne globalne

użyte, do czego używamy słowa kluczowego global.

muszą być jawnie określone jako globalne wewnątrz funkcji, w której mają być

### *Zasięg zmiennych w PHP-polecenie global Zasięg zmiennych w PHP-polecenie global*

```
白<body>
 <h3>Zasieq zmiennych-polecenie qlobal</h3>
   <?php$a=3; //zmienna o zasiegu globalnym
  function wypiszWartosc(){
     qlobal $a;
     echo '<br> wartość zmiennej Sa wewnatrz funkcji wypiszWartosc jest równa '.Sa.'<br>';
  }// koniec definicii funkcii
  //wywołujemy funkcję:
                              wartość zmiennej $a wewnątrz funkcji wypiszWartosc jest równa 3
 wypiszWartosc();
                              wartość zmiennej $b wewnątrz funkcji sprawdzGlobal jest równa 6
  function sprawdzGlobal(){
     qlobal $b;
                              wartość zmiennej $b poza funkcją sprawdzGlobal jest równa 6
     Sb=6:
     echo '<br> wartość zmiennej $b wewnątrz funkcji sprawdzGlobal jest równa
                                                                                  .$b.' <br>';
  }// koniec definicji funkcji
  //wywołujemy funkcję:
 sprawdzGlobal();
   echo '<br> wartość zmiennej $b poza funkcją sprawdzGlobal jest równa '.$b.'<br>';
  2></body>
```
# *Funkcje w PHP Funkcje w PHP -zmienna globalna jako parametr -zmienna globalna jako parametr*

**Przy przekazaniu zmiennej globalnej jako parametru, operujemy na jej kopii, tak jak przy przekazaniu przez wartość w C++.**

```
$a = 3function f($parametr)
{
var_dump($parametr);
$parametr = 17;
}
f($g);
var_dump($g);
int(3) int(3)
                               Przy przekazaniu zmiennej globalnej za pomocą 
                               dyrektywy global operujemy na samej
                               Zmiennej. Efekt podobny, jak przy przekazaniu przez 
                               referencję w C++:
                               $g = 3;
                               function f()
                               {
                               global $g;
                               var_dump($g);
                               $g = 17;
                               }
                               f($g);
                               var_dump($g);
                               int(3) int(17)
```
### *Zmienne statyczne Zmienne statyczne*

**Zmienne statyczne to zmienne lokalne funkcji, które zachowują swoją wartość między wywołaniami funkcji. Domyślnie zmienna lokalna jest tworzona w chwili wywołania funkcji i jest widoczna w obrębie tej funkcji. Gdy funkcja zakończy działanie, zmienna znika. Przy ponownym wywołaniu funkcji zmienna jest tworzona i przypisywana jest jej wartość początkowa.**  $\langle$ ?php function  $f1()$  $$i=1;$ echo '<br> funkcja f1 wywołana' .\$i.' raz(y)<br>'; funkcja fl wywołanal raz(y)  $$i++;$ **Przy ponownym wywołaniu funkcji**  funkcja fl wywołanal raz $(v)$ **instrukcja przypisująca początkową**   $f1()$ ; **wartość zmiennej będzie**   $f1()$ ; funkcja fl wywołanal raz $(y)$ **ignorowana, a stosowana będzie**   $f1()$ ; **wartość zapamiętana przy**  funkcja fl wywołanal raz(y)  $f1()$ ; **poprzednim wywołaniu funkcji**function f2( funkcja f2 wywołana 1 raz $(y)$ static  $$i=1;$ echo '<br> funkcja f2 wywołana ' .\$i.' raz(y)<br>'; funkcja f2 wywołana 2 raz $(y)$  $$i++;$ funkcja f2 wywołana 3 raz $(y)$  $f2()$ ;  $f2()$ ; funkcja f2 wywołana 4 raz $(y)$  $f2()$ ;  $f2()$ ; funkcja f2 wywołana 5 raz $(y)$  $f2()$ ;  $? >$ 

# *Funkcje w PHP Funkcje w PHP -argumenty przekazane przez referencję -argumenty przekazane przez referencję*

**Parametry można przekazywać również przez referencję (operator referencji to &). Referencja oznacza, że nie tworzymy lokalnej kopii zmiennej lecz modyfikujemy przekazany argument.**

**Domyślnie, argumenty funkcji są przekazywane przez wartość (a więc jeśli zmienimy wartość argumentu wewnątrz funkcji, nie zmieni się ona poza funkcją). Jeśli chcemy, aby funkcja zmodyfikowała argumenty, musimy przekazać je przez referencję.**

**Funkcje mogą ponadto zwracać referencję. Dla określenia, że funkcja powinna zwracać referencję, trzeba umieścić operator referencji przed nazwą funkcji. Niezbędne jest również określenie, że wynik funkcji również powinien być referencyjny.**

```
8 卓
      \langle?php
9<sup>1</sup>echo '<h3>Arqumenty przekazane przez wartośc. Arqumenty przekazane przez referencję </h3>';
10<sup>-1</sup>//parametry formalne
      function funkcjaZmien ($a, &$b) //pierwszy parametr przekazany przez wartość,
11<sup>-1</sup>//drugi-przez referencję
12<sup>2</sup>13 \frac{1}{5} $a=2 \star $a;
14<sup>1</sup>$b=2*$b;15
16
    \text{Sa}=3:17<sup>°</sup>Sb=3 ;
18
     //wywołujemy funkcję z parametrami aktualnymi:
19
     funkcjaZmien(\hat{a}, \hat{b});
     //wartości zmiennych po działaniu funkcji
20<sup>°</sup>21echo '$a='.$a.'-wartość nie została zmieniona<br>';
     echo '$b='.$b.'-wartość została zmieniona<br>';
22 -23<sup>°</sup>2>
```

```
Funkcje w PHP
Funkcje w PHP
          -argumenty przekazane przez referencję
-argumenty przekazane przez referencję甴
    <?php
    echo '<h3>Arqumenty przekazane przez wartośc. Arqumenty przekazane przez referencje </h3>';
    //parametry formalne : $string1, & $string2
    function dodaj cos extra ($string1, &$string2) //pierwszy parametr przekazany przez wartość, drugi-przez referencję
白{
     $string1 .= 'Jestem przekazany przez wartość. Funkcja mnie zmieniła. ';
     $string2 .= 'Jestem przekazany przez referencję. Funkcja mnie zmieniła. ';
     echo 'Wartości argumentów przed zakończeniem działania funkcji:<br>';
                                                                                         Argumenty przekazane przez wartośc. Argumenty przekazane przez referencie
     echo 'pierwszy arqument -- >'. Sstring1. '<br>';
 echo 'drugi argument -- > '. $string2. '<br>';
                                                                                         Wartosci zmiennych $str1 i $str2 przed działaniem funkcii:
                                                                                         $str1=Jestem pierwszym argumentem.
 }//koniec definicji funkcji
                                                                                         $str2=Jestem drugim argumentem.
 //definiujemy dwie zmienne
 $strl='Jestem pierwszym argumentem. ';
                                                                                         Wywołujemy funkcje.
 $str2='Jestem drugim argumentem. ';
                                                                                         Wartości argumentów przed zakończeniem działania funkcji:
 echo 'Wartosci zmiennych Șstr1 i Șstr2 przed działaniem funkcji: <br>';
                                                                                         pierwszy argument->Jestem pierwszym argumentem. Jestem przekazany przez wartość. Funkcja mnie zmieniła.
 echo '$strl='.$strl.'<br>';
                                                                                         drugi argument-->Jestem drugim argumentem. Jestem przekazany przez referencję. Funkcja mnie zmieniła.
 echo '$str2='.$str2.'<br>';
                                                                                         Wartosci zmiennych $str1 i $str2 po zakończeniu działania funkcji:
                                                                                         $str1=Jestem pierwszym argumentem.
 echo '-----------------------------<br>';
                                                                                         $str2=Jestem drugim argumentem. Jestem przekazany przez referencję. Funkcja mnie zmieniła.
 echo '<h3>Wywołujemy funkcję. </h3>';
 //wywołujemy funkcję z parametrami aktualnymi-argumentami: Șstrl, Șstr2;
 dodaj cos extra($str1, $str2);
 echo 'Wartosci zmiennych Șstr1 i Șstr2 po zakończeniu działania funkcji: <br>> <br> <br> </a>;</a>
 echo 'Sstr1='.$str1.'<br>';
 echo '$str2='.$str2.'<br>';
```
 $?$ 

# *Funkcje w PHP Funkcje w PHP -funkcje anonimowe -funkcje anonimowe*

**Od php 5.3 wprowadzono tzw. funkcje anonimowe (lub domknięcia). Anonimowe funkcje mogą być przypisywane bezpośrednio do zmiennej.**

```
<!DOCTYPE html>
O<html lang="pl">
   <head>
户
      <title>funkcja anonimowa</title>
      <meta charset="UTF-8" />
\prec/head>
⇒<body>
   \langle?php
    $podajLogin = function ($login)白
      echo '<h2>Twój login: '.$login.'</h2><br>';
\mathord{\vdash}\mathord{\mathcal{H}}$podajLogin('aBcD');
  3 >\langle/body>
 \langle/html>
```
### Twój login: aBcD

# *Funkcje w PHP Funkcje w PHP -funkcje rekurencyjne -funkcje rekurencyjne*

**W matematyce funkcją rekurencyjną nazywamy funkcję, która jest zdefiniowana za pomocą samej siebie. W informatyce funkcją rekurencyjną nazywamy funkcję, która wywołuje samą siebie.**

```
€
      \langle?php
 8
    function silnia iteracyjnie ($n)
 9
1011\text{Scilnia=1:}12for (\$i=2; \$i<=\$n; \$i++)13
           \{\$silnia=\$silnia*\$i;\}14return $silnia;
15
16
    function silnia rek ($n)
17\{if (\$n == 0) //warunek początkowy rekurencji
18白
19
           return 1;
20
          else
21
          return silnia rek ($n-1) *$n; //rekurencyjne wywołanie funkcji
22
23
24
    echo silnia iteracyjnie(4). '<br>';
25
    echo silnia rek(4). '<br>';
26
     ? >
```
# *Funkcje w PHP Funkcje w PHP -funkcje rekurencyjne -funkcje rekurencyjne*

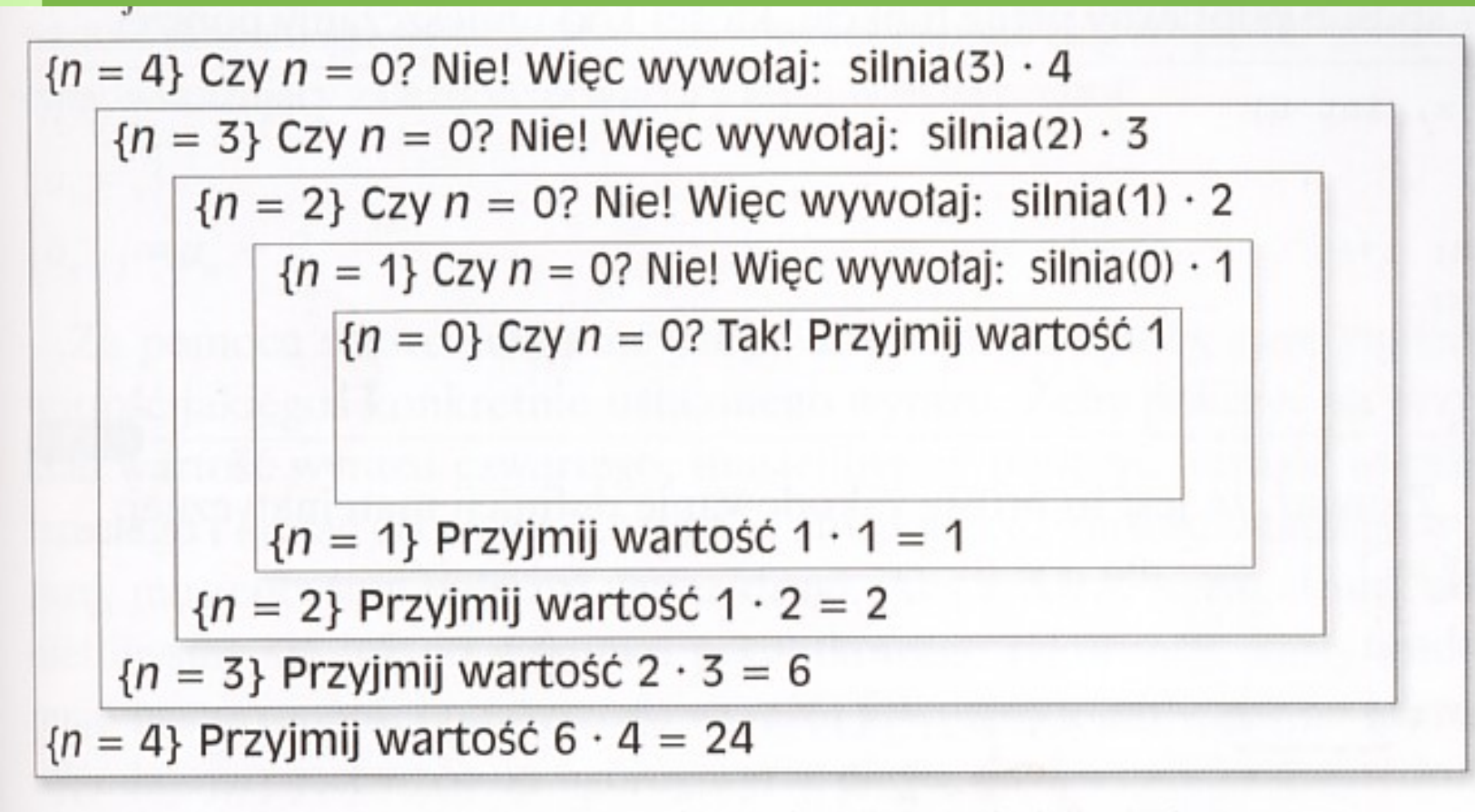

Ryc. 6.1. Ilustracia działania rekurencyjnej funkcji obliczającej silnię dla liczby 4

**Każde wywołanie funkcji jest związane z zapamiętaniem kopii wszystkich zmiennych funkcji oraz z umieszczeniem na stosie adresu powrotnego, czyli miejsca w programie, do którego system ma powrócić po zakończeniu funkcji.** 

14 **oraz adresy powrotne. Stos charakteryzuje się tym, że jest strukturą powoływaną dynamicznie, to Stosem nazywamy obszar pamięci, w którym są przechowywane zmienne wywoływanych funkcji znaczy nie ma stałego miejsca w pamięci i jest powiększany w zależności od potrzeb.** 

# *Funkcje w PHP Funkcje w PHP -funkcje rekurencyjne -funkcje rekurencyjne*

**Plusy i minusy stosowania funkcji rekurencyjnych**

**Podstawową zaletą funkcji rekurencyjnych jest prostota kodu. Na funkcji obliczającej silnię nie widać tego tak znacząco, lecz pisząc bardziej rozbudowane konstrukcje, jest to zauważalne. Programiści jednak odchodzą od stosowania funkcji rekurencyjnych z racji dużej ilości pamięci, zajmowanej podczas kolejnych wywołań.** 

# *Księga gości Księga gości*

**Pliki:**

**dane.php**

**ksiega.php**

### **Tablice – funkcje sortujące Tablice – funkcje sortujące**

W PHP każda tablica jest tablicą asocjacyjną, to jest składa się z pary "klucz - wartość". Nawet jeżeli używana jest jako zwykła tablica, znana z innych języków programowania, to i tak jest to tablica asocjacyjna, po prostu klucze są kolejnymi liczbami całkowitymi od 0. Kluczami mogą być liczby całkowite lub łańcuchy tekstowe. W jednej tablicy można mieszać klucze liczbowe i tekstowe. Oczywiście klucze liczbowe nie muszą przebiegać kolejno. Para "klucz – wartość" zapisywana jest w PHP za pomocą operatora "=>". Oto zatem przykładowa tablica:

 $82 \Rightarrow 'iwer'fj', 'js7d' \Rightarrow 367, 'dfd' \Rightarrow $jakas_tablelica, 73 \Rightarrow $obiekt;$ 

O ile kluczem tablicy może być tylko liczba całkowita lub tekst, o tyle wartość może być dowolnego typu (można dowolnie mieszać typy w jednej tablicy). Dzięki tej elastyczności tablica w PHP może być używana jako zwykła tablica, mapa (tablica asocjacyjna), lista i inne struktury. W szczególności elementem tablicy może być inna tablica, w ten sposób w PHP implementujemy tablice wielowymiarowe.

W tablicy PHP należy odróżnić kolejność elementów, od kolejności kluczy. W klasycznej tablicy z C element [3] zawsze występuje przed [4], w PHP element o kluczu 3 wcale nie musi występować przed elementem o kluczu 4. Kolejność elementów w tablicy wynika z kolejności wstawiania, może być zmieniana przez funkcje sortujące.

### **Tablice – funkcje sortujące Tablice – funkcje sortujące**

Rozpatrywanie zagadnienia sortowania wymaga rozpatrzenia w jaki sposób PHP porównuje ze sobą elementy różnych typów. Operacja porównania dwóch elementów sortowanej tablicy jest podstawą każdego algorytmu sortowania. W klasycznych językach z silną typizacją tablica po prostu zawsze składa się z elementów tego samego typu i problem porównania dwóch elementów zwykle nie nastręcza problemów. W PHP tablica może zawierać wartości różnych typów i przy ich porównywaniu możemy się natknąć na różne niespodzianki. Oto kilka typowych zagwozdek:

- · przy porównaniu liczby z tekstem, tekst jest zamieniany na liczbę,
- · przy porównaniu dwóch tekstów reprezentujących liczby, są one zamieniane na liczby,
- · porównywanie ze sobą dziwnych rzeczy w rodzaju tablice, zasoby, czy obiekty, nie jest generalnie zalecane, jeżeli ktoś się jednak uprze powinien poczytać dokumentację a potem przetestować efekty na tej wersji PHP, na której będzie docelowo pracował skrypt (mogą być np. różnice między PHP 4 i 5).

PHP posiada nadspodziewanie wiele funkcji do sortowania tablic. Fakt ten wynika, że każdy element tablicy jest parą klucz – wartość, a to stwarza wiele możliwości sortowania.

### **Tablice – funkcje sortujące Tablice – funkcje sortujące**

### **Sortowanie tradycyjne – sort() i rsort()**

To sortowanie opiera się wyłącznie na wartościach elementów, całkowicie ignorując klucze. Elementy zostają poprzestawiane według narastających (lub malejących dla rsort()) wartości, stare klucze zostają usunięte, następnie zostają stworzone nowe klucze liczbowe od 0 zwiększające się o 1 przy każdym elemencie.

#### \$tablica

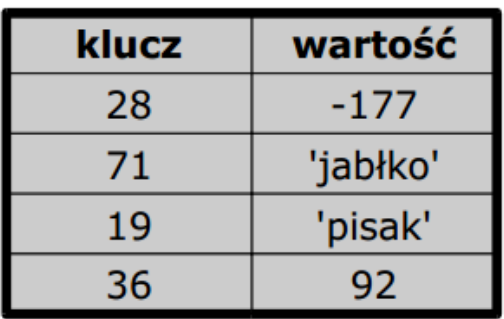

#### sort(\$tablica)

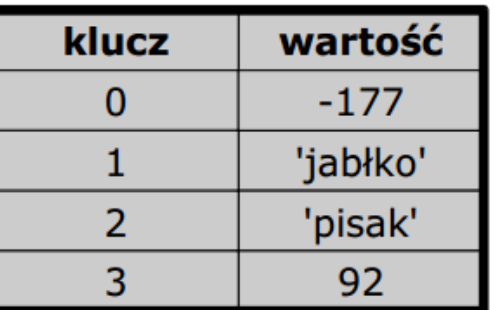

#### rsort(\$tablica)

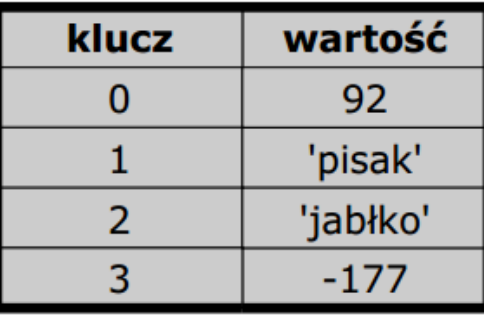

19

W tym przypadku sortowanie odbywa się w ten sposób, że łańcuch tekstowy przy porównywaniu z liczbą jest konwertowany na liczbę, co przy łańcuchach nie będących reprezentacją liczb zmienia je na 0. Przy porównaniu dwóch łańcuchów natomiast stosuje się porównywanie tekstu (litera po literze). Sposób porównywania można zmienić podając drugi parametr funkcjom sortującym, określający sposób konwersji wartości przed porównaniem.

### **Tablice – funkcje sortujące Tablice – funkcje sortujące**

### **Sortowanie tradycyjne – sort() i rsort()**

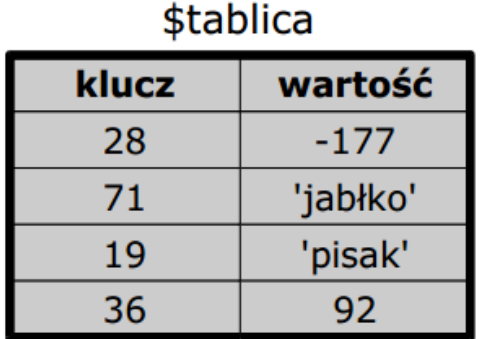

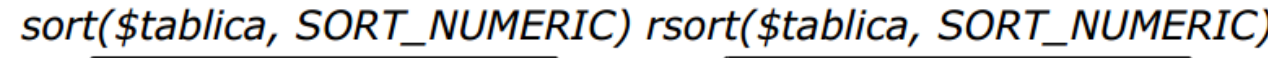

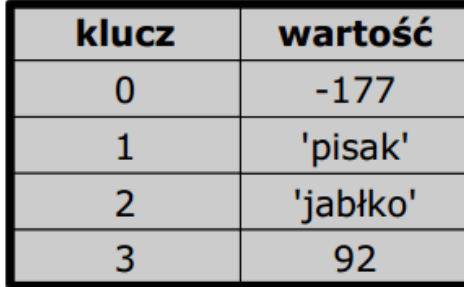

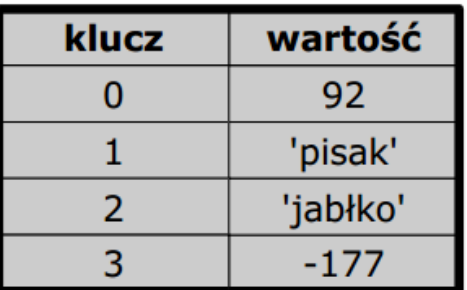

Tym razem wszystkie teksty są przed porównaniami konwertowane na liczby. Oczywiście teksty nie reprezentujące liczb dają w wyniku konwersji 0 i ich wzajemna kolejność nie jest określona.

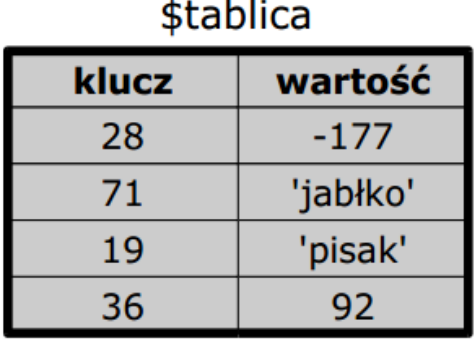

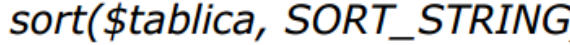

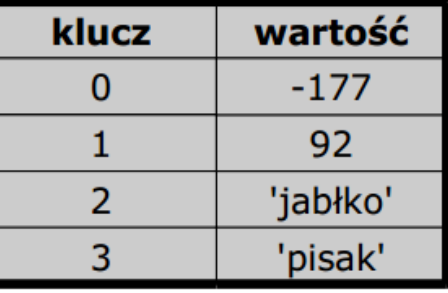

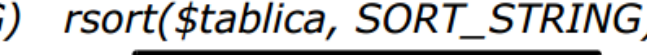

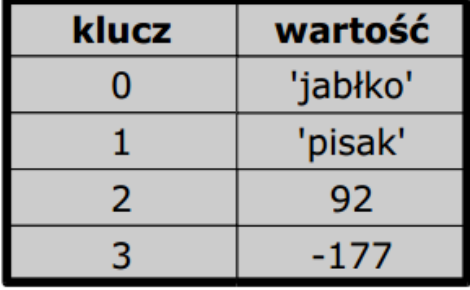

Tym razem liczby są przed porównaniem konwertowane na łańcuchy tekstowe. Jeżeli teksty zawierają znaki narodowe należy użyć SORT LOCALE STRING.

### **Tablice – funkcje sortujące Tablice – funkcje sortujące**

### **Sortowanie z pozostawieniem kluczy – asort() i arsort()**

Sortowanie jest również według wartości (zatem kolejność elementów tablicy będzie taka sama jak przy sort()), ale zostają pozostawione stare klucze elementów.

#### \$tablica

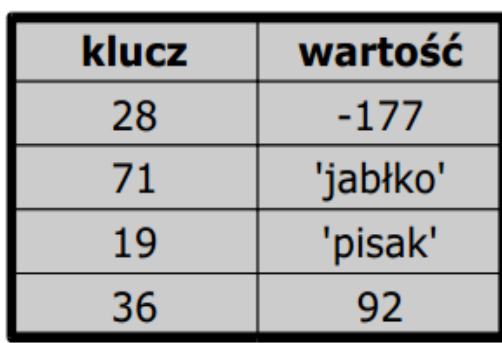

#### asort(\$tablica)

#### arsort(\$tablica)

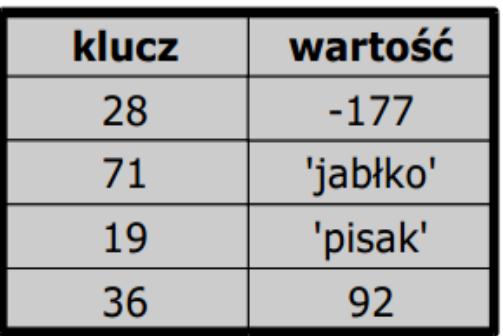

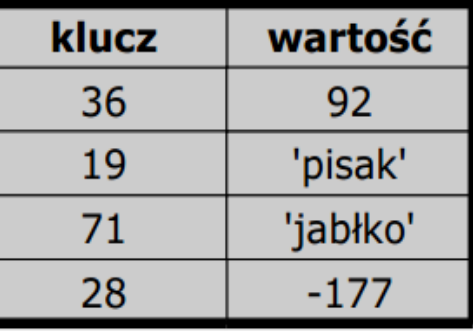

Drugi parametr, definiujący sposób porównywania wartości przy sortowaniu, ma to samo znaczenie jak dla funkcji sort().

### **Tablice – funkcje sortujące Tablice – funkcje sortujące**

### **Sortowanie według kluczy – ksort(), krsort() Sortowanie według kluczy – ksort(), krsort()**

Tym razem tablica zostaje posortowana według kluczy, oczywiście przemieszczane są całe elementy, a więc klucz z odpowiadającą mu wartością.

#### \$tablica

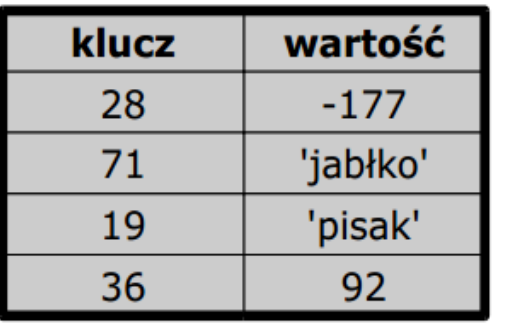

#### ksort(\$tablica)

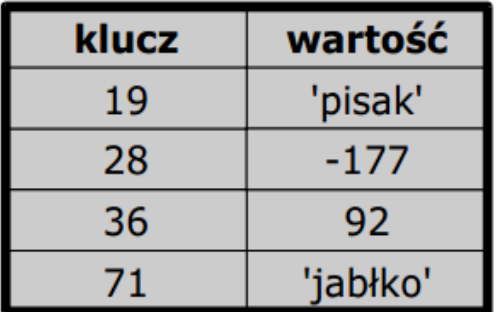

#### krsort(\$tablica)

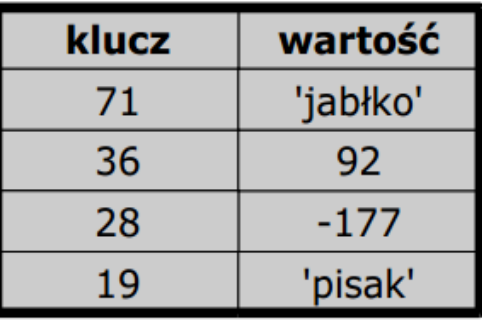

22

Również w tym przypadku sposób sortowania **kluczy** można zmienić podając drugi parametr funkcji sortującej.

Generalnie wymieszanie różnych typów wartości (dla sort(), rsort(), asort(), arsort()), czy różnych typów kluczy (dla ksort() i krsort()) jest złym pomysłem i powinno się tego unikać aby zapobiec problemom z nieoczekiwanymi wynikami sortowania. Jeżeli programista decyduje się na sortowanie wymieszanych typów, powinien mieć pełną świadomość tego co robi.

### **Tablice – funkcje wyszukiwania Tablice – funkcje wyszukiwania**

### **klucz array-search(poszukiwana\_wartość, \$tablica); klucz array-search(poszukiwana\_wartość, \$tablica);**

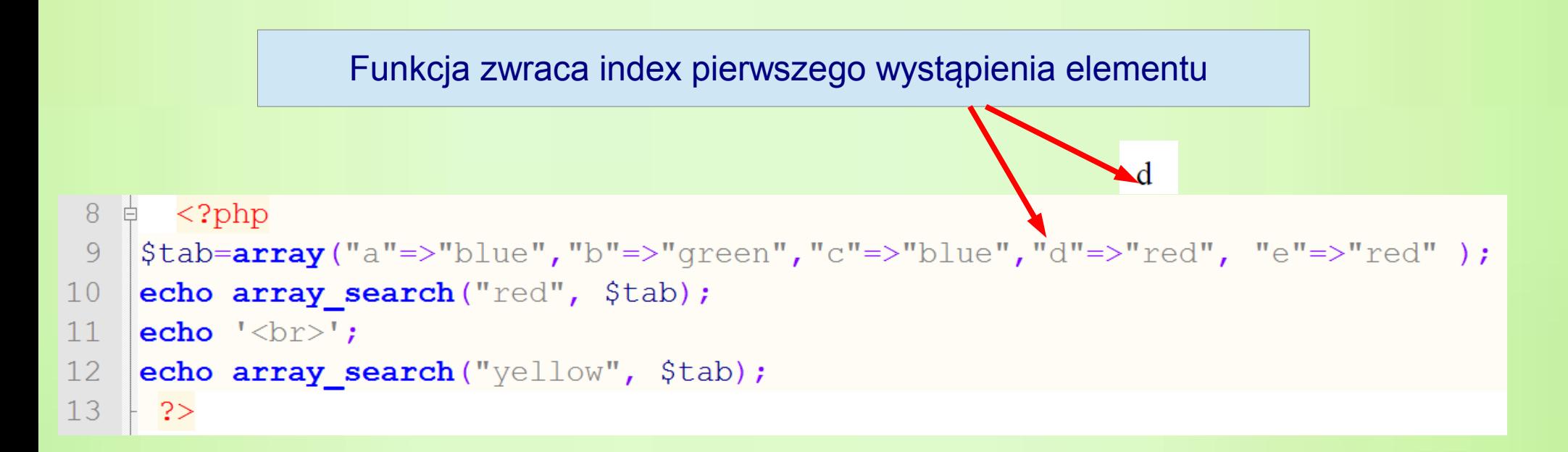

#### **Funkcje losowe Funkcje losowe**

**Liczby losowe mają szerokie zastosowanie w programowaniu serwisów www. Przydają się przy generowaniu losowych haseł, tymczasowych kodów weryfikujących lub linków aktywacyjnych. Wyświetlanie różnych cytatów, czy losowych produktów w sklepie również opiera się o liczby losowe.**

**Funkcje losowe Funkcje losowe**

**int rand ([ int \$min [, int \$max ]] )-** 

**Funkcja wywołana bez opcjonalnych argumentów min i max, funkcja rand() zwraca pseudolosową liczbę ze zbiory {0, 1, 2, ... RAND\_MAX}. Dla uzyskania liczby losowej z przedziału np. od 5 do 15 (włącznie), należy wywołać rand (5,15). Funkcja getrandmax() zwraca maksymalną wartość zwracaną przez funkcję rand().**

**Funkcją do generowania liczb losowych, działającą według szybszego algorytmu(średnio cztery razy szybszego) jest funkcja mt\_rand(). -Korzysta ona z generatora liczb losowych Mersenne Twister, który generuje liczby losowe wystarczające do inicjowania niektórych rodzajów funkcji kryptograficznych.**

### **Funkcje losowe Funkcje losowe**

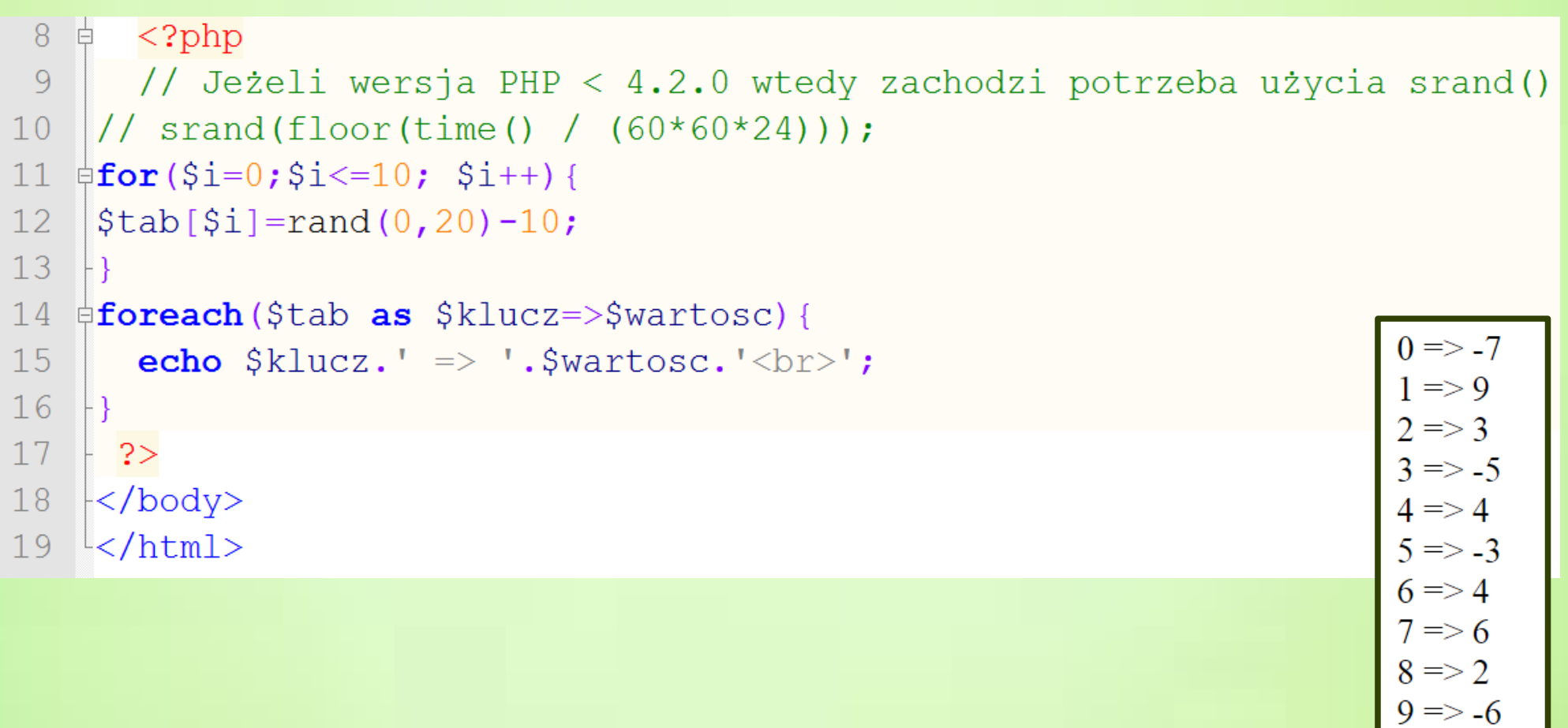

 $10 \Rightarrow 0$ 

### **Funkcje losowe – funkcja shuffle(\$tablica) Funkcje losowe – funkcja shuffle(\$tablica)**

```
日<body>
    <h3>losowe ustawienie elementów tablicy, funkcja suffle</h3>
 8
   \frac{1}{2} <?php
 9
    $my array = array ("a"=>"red", "b"=>"green", "c"=>"blue", "d"=>"yellow", "e"=>"purple");
1011
12shuffle(\text{3my array});
    print_r($my array);
13
14-2>15
    <p>odśwież strone</p>
16
17
18
    </body>
```
#### losowe ustawienie elementów tablicy, funkcja suffle

Array ( $[0]$  => red  $[1]$  => blue  $[2]$  => purple  $[3]$  => green  $[4]$  => yellow)

odśwież stronę

**Za każdym przeładowaniem strony chcemy pokazać na niej inną, losową poradę (cytat lub inną informację) wybraną z pewnej, przygotowanej wcześniej puli porad.**

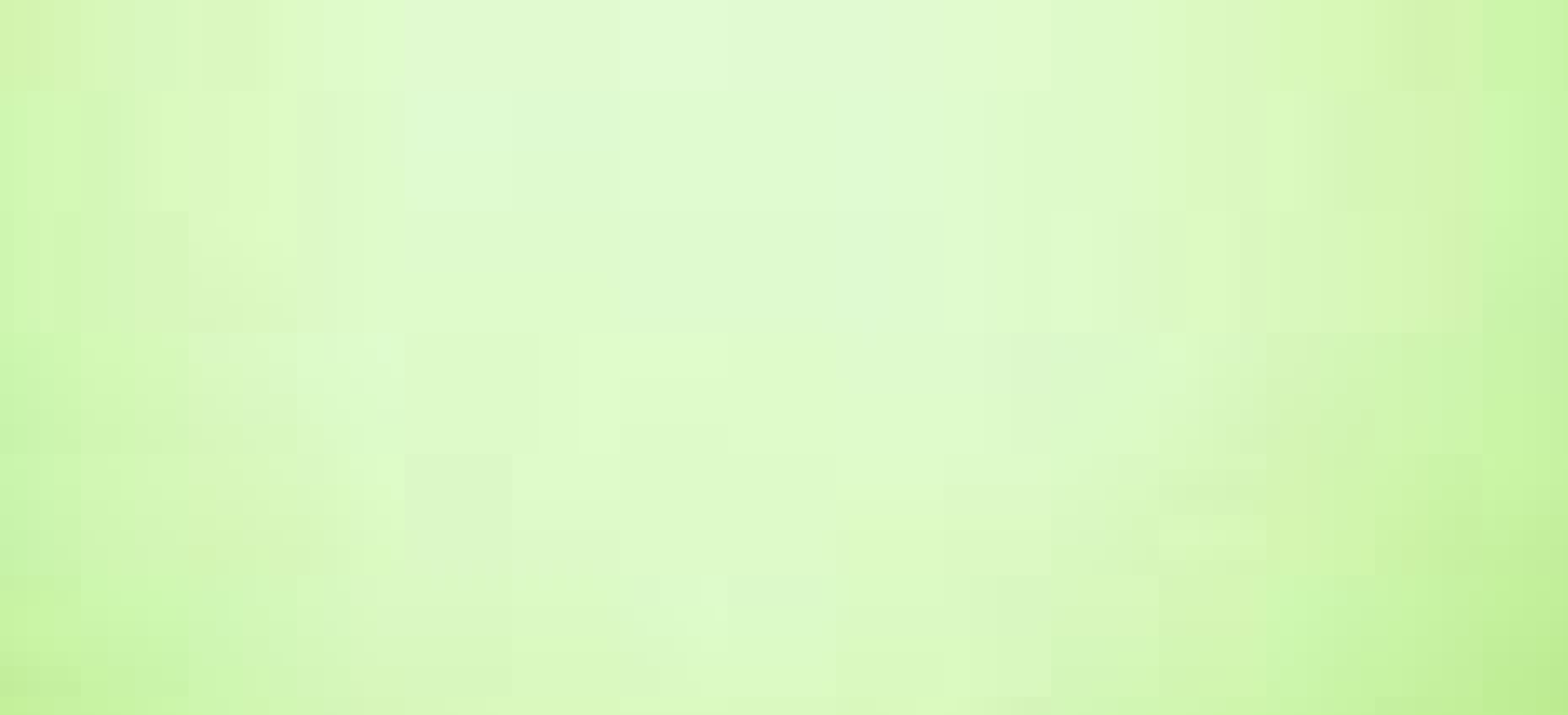

### *Formularze w PHP Formularze w PHP*

Po kliknięciu przycisku "wyślij", dane z formularza powinny zostać przesłane na **serwer za pomoca jednej z dwóch metod: POST oraz GET. Metoda post jest używana, kiedy parametrów jest niewiele. W tej metodzie parametry są przekazane za pomocą adresu URL. Schematyczna postać URL wygląda następująco:** 

[Http://www.nazwaserwera.pl/strona.php?parametr1=wartosc1&parametr2=wartosc2](http://www.nazwaserwera.pl/strona.php?parametr1=wartosc1¶metr2=wartosc2)

**Długość adresu URL jest ograniczona, a przekazane parametry są widoczne w pasku adresu przeglądarki, dlatego metoda ta jest stosowana do przesyłanie niedużych ilości danych.**

**Metoda POST do przekazywania parametrów wykorzystuje nagłówek strony. Metoda ta umożliwia przekazywanie większej ilości parametrów, a parametry nie są widoczne w pasku przeglądarki.**

\$\_GET[], \$\_POST[] - tablice superglobalne – widoczne w każdym miejscu kodu PHP \$\_GET[], \$\_POST[] - tablice superglobalne – widoczne w każdym miejscu kodu PHP

### *Formularze w PHP Formularze w PHP*

```
\langle h3\rangleformularz\langle h3\rangleExample 2008 Economic form.php" method="POST">
imie: <input type="text" name="imie"><br>
nazwisko: imie: <input type="text" name="nazwisko"><br>
wykształcenie: <br> <input type="radio" value="podstawowe" name="wyksztalcenie" checked>podstawowe<br>
   <input type="radio" value="srednie" name="wyksztalcenie" checked>srednie<br>
    <input type="radio" value="wyzsze" name="wyksztalcenie" checked>wyższe<br>
    <input type="checkbox" name="opcja" maxlength="1">zgadzam się na przetwarzanie moich danych osobowych<br>
    <input type="submit" value="Wyślij" name="wyslij" >
```

```
<input type="reset" value="Wyczyść" name="resetuj" >
```
 $\langle$ /form $\rangle$ 

</form>

 $\cdot$  ? >

```
\frac{1}{2} <?php
 echo 'odpowiedź z PHP <br>';
```

```
echo $ POST['imie'].' <br>';
echo $ POST['nazwisko'].'<br>';
echo $ POST['wyksztalcenie'].'<br>';
```
#### formularz

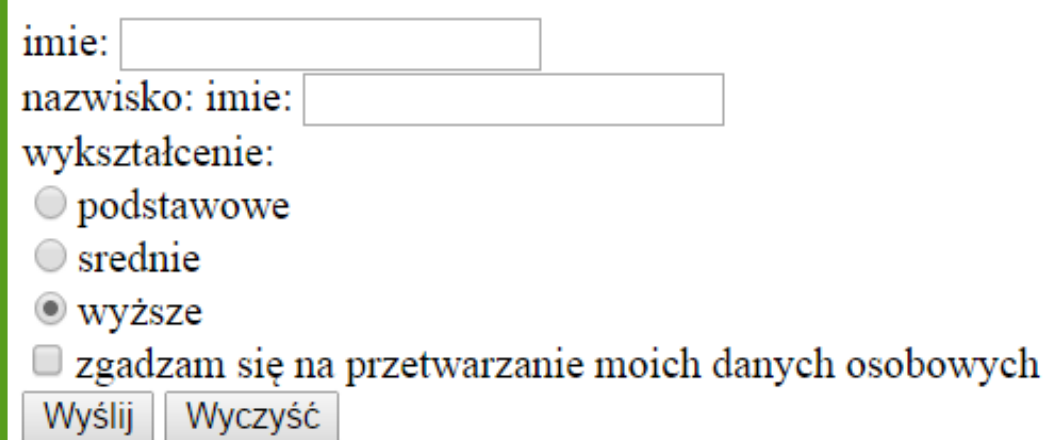

### *Formularze w PHP Formularze w PHP*

**Funkcja isSet(\$zmienna)- pozwala stwierdzić, do skryptu została przekazana wartość danego pola.**

**Funkcja empty(\$zmienna) sprawdza, czy istniejąca zmienna użyta jako argument jest pusta**

```
\frac{1}{2} <?php
echo 'odpowiedź z PHP <br>';
|echo \$ POST['imie'].'<br>';
echo $ POST['nazwisko'].'<br>';
\phiif (empty($ POST['nazwisko'])){
echo '<br>należy wypełnić pole nazwisko';}
    else {echo $ POST['nazwisko'].'<br>';}
 echo '<br>wyksztalcenie'.$ POST['wyksztalcenie'].'<br>';
 if(isset($ POST['opcja'])) {echo 'wybrano zgode na przetwarzanie danych osobowych <br>';}
 ? >
```
# *Formularze w PHP-pole typu select Formularze w PHP-pole typu select*

**W formularzu może wystąpic pole typu SELECT, które służy do wyświetlania listy wartości i pozwala na wybranie jednej z nich lub kilku.**

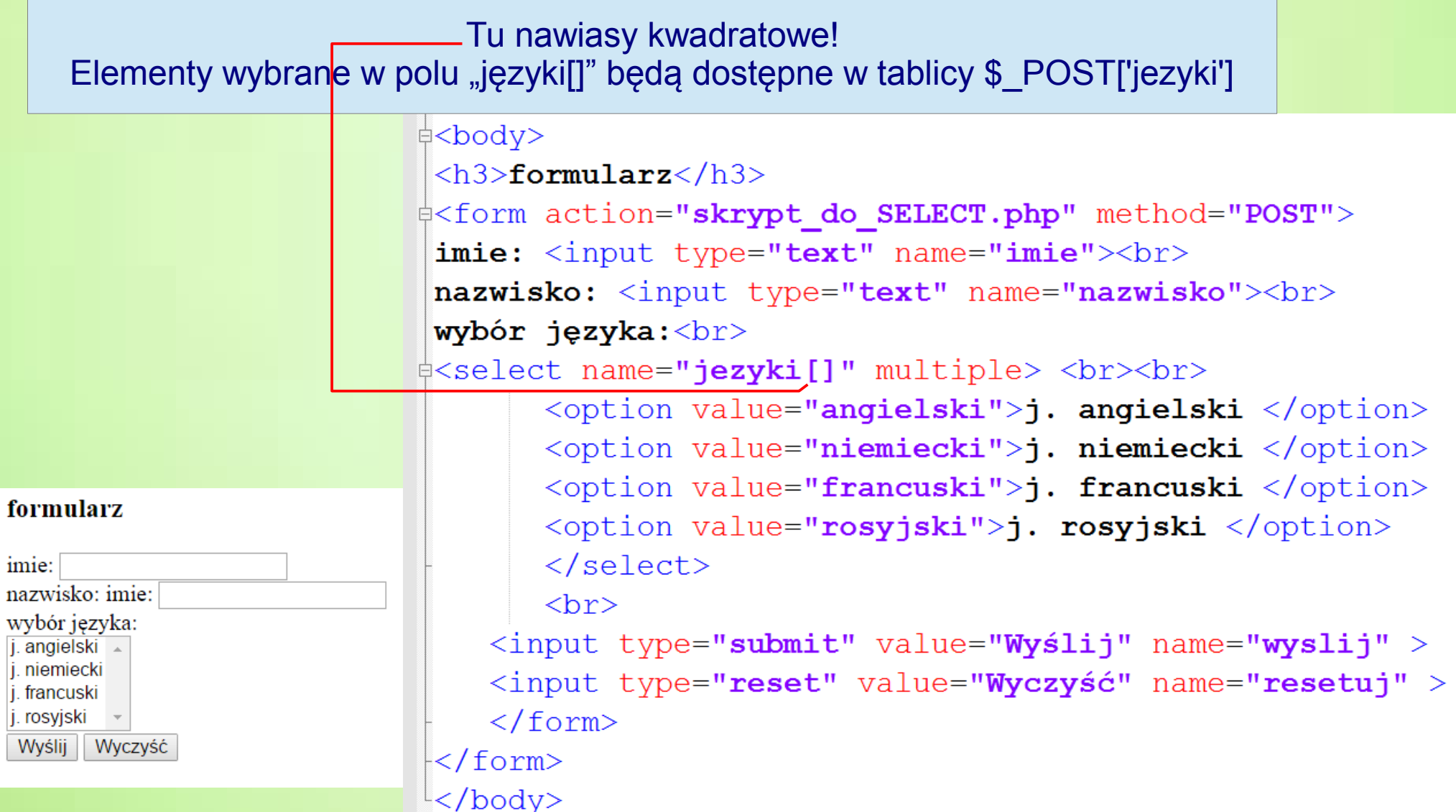

# *Formularze w PHP-pole typu select Formularze w PHP-pole typu select*

#### **W formularzu może wystąpić pole typu SELECT, które służy do wyświetlania listy wartości i pozwala na wybranie jednej z nich lub kilku.**

Funkcja if (!empty(\$\_POST['jezyki'])) sprawdza, czy tablica \$\_POST['jezyki'] jest pusta

```
\ne 2php
 echo 'dane z formularza: <br>';
\phiif (!empty($ POST['jezyki'])){
                                                             dane z formularza:
       echo $ POST['imie'].'<br>';
                                                             Alicia
 echo $ POST['nazwisko'].'<br>zna:';
                                                             Nowak
 echo \langle \text{ul}\rangle;
                                                             zna:
 foreach (\$ POST['jezyki'] as <math>\$w)• angielski
   echo '<li>'.$w.'</li>';
                                                                • francuski
   echo \{\langle u \rangle\}:
   else {echo $ POST['nazwisko'].'nie zna żadnego jezyka';}
 ?
```
## *Formularze w PHP-przesyłanie Formularze w PHP-przesyłanie plików na serwer plików na serwer*

**<form enctype="multipart/form-data" action="formularz\_plik\_na\_server.php" method="POST">**

**enctype – określa sposób kodowania danych**

**Tablica \$\_FILES zawiera dane pliku wysłanego przez formularz HTML.** 

**\$\_FILES['plik']['name'] Oryginalna nazwa wysyłanego pliku.** 

**\$\_FILES['plik']['type'] Typ MIME wysyłanego pliku (JPEG, GIF, ...).**

**\$\_FILES['plik']['size'] Rozmiar wysyłanego pliku (w bajtach)**

**\$\_FILES['plik']['tmp\_name'] Tymczasowa nazwa pliku, który został wysłany na serwer. Wysłany do serwera plik jest umieszczony w katalogu tymczasowym. Do przeniesienia pliku do właściwej lokalizacji służy finkcja: move\_uploaded\_file(\$\_FILES['plik']['tmp\_name'],\$nowa\_nazwa);**

**\$\_FILES['plik']['error'] Numer błędu (0 oznacza prawidłowe wysłanie).**

#### *Formularze w PHP-przesyłanie plików na serwer Formularze w PHP-przesyłanie plików na serwer*

```
Przed przesłaniem pliku do katalogu docelowego można sprawdzić za pomocą funkcji
   is_uploaded_file($_FILES['plik']['tmp_name']), czy plik tymczasowy istnieje.
 Aby plik mógł zostać przeniesiony w docelowe miejsce, użytkownik musi mieć 
odpowiednie prawa dostępu do katalogu docelowego
```

```
<h3>formularz-przesyłanie plików</h3>
d<form enctype="multipart/form-data" action="formularz plik na server.php" method="POST">
 <input type="hidden" name="max file size" value="50000">
\frac{1}{2} <p>wyslij plik:
 <input type="file" name="plik" size="30">
  \langleinput type="submit" value="Wyślij" name="wyslij" ></p>
 </form>
\frac{1}{2} <?php
 $katalog plik="./"; //katalog docelowy
 $max rozm=$ POST['max file size'];
\frac{1}{2}if(is uploaded file($ FILES['plik']['tmp name'])){
 if ($ FILES['plik']['size']>$max rozm)
                  {echo 'plik za duży'; }
                      elseecho 'plik '.$ FILES['plik']['name'].'zostal przeslany<br>';
                      if (isset(\$ FILES['plik']['type'])')echo 'typ pliku'.$ FILES['plik']['type'].'<br>';
                             $nazwa=$katalog plik.$ FILES['plik']['name'];
                             move uploaded file($ FILES['plik']['tmp name'], $nazwa);
 else {echo 'bład podczas przesylaniea pliku';}
 ?</body>
```
### *Pliki cookies w PHP Pliki cookies w PHP*

Metodą nie tyle przekazywania parametrów, co przechowywania niewielkich ilości danych na komputerze oglądającego stronę (np. informacje o imieniu i nazwisku lub nazwie użytkownika w tym serwisie) jest mechanizm cookies (ciasteczka). Ciasteczka ustawione przez dany serwis dostępne są tylko dla niego i ustawiane są na jakiś czas.

> Ciasteczka przekazywane są za pomocą nagłówków HTTP. Muszą być one wysłane zanim do przeglądarki zostanie wysłana

jakakolwiek inna treść. W związku z tym przed zapisaniem ciasteczka nie może być żadnego wywołania funkcji echo i pochodnych, a także tag otwierający tryb PHP musi być pierwszymi znakiami w pliku - nie może być żadnej spacji ani pustych wierszy.

**Zasada działania plików cookies:**

**1) po nawiązaniu połączenia server wysyła do przeglądarki nagłówek Set-Cookie, który zawiera plik cookie**

**2) przeglądarka zapisuje plik cookie na dysku użytkownika**

**3) przy kolejnym połączeniu z serwerem przeglądarka wysyła do niego przechowywany na dysku plik cookie**

### *Pliki cookies w PHP Pliki cookies w PHP*

PHP automatycznie odczytuje ciasteczka i zamienia je na zmienne. Są one przechowywane w superglobalnej tablicy asocjacyjnej \$\_COOKIE (dawniej \$HTTP COOKIE VARS), w której kluczami są nazwy ciasteczek. Ciasteczka ustawia sie je pomoca funkcii setcookiel nazwa, wartość, czas\_wygaśnięcia, ścieżka, domena, bezpieczeństwo). Tylko pierwszy parametr jest niezbędny. Oznacza on nazwę cookiesa - taką nazwą będzie miała zmienna stworzona przez PHP po ponownym odczytaniu ciastek. Funkcja parametru "wartość" - taka wartość będzie przechowana w ciasteczku o podanej nazwie. Parametr czas wygaśniecia oznacza czas, po jakim ciastko zostanie skasowane. Czas ten należy podać jako ilość sekund od 1.1.1970 - tak jest przechowywany czas w systemach UNIX'owych. Aktualny czas w tym formacie zwracany jest przez funkcje **time()**. Jeśli cookie ma być trzymany przez godzinę, to do czasu zwróconego przez time() należy dodać ilość sekund zawartych w godzinie - "time() + 3600". Podobnie należy postepować w przypadku innych przedziałów czasu:

- qodzina time( $)+3600$
- $\blacksquare$  dzień time()+86400

**Jeżeli nie został podany czas wygaśnięcia ciasteczka, to plik traci swoją ważnośc po zamknięciu przeglądarki.** 

### *Pliki cookies w PHP Pliki cookies w PHP*

**Każdy wysłany plik cookie jest automatycznie umieszczany w superglobalnej tablicy \$\_COOKIE. Jej indeksami są nazwy plików cookies. Dostęp do pliku cookie jest możliwy przez: \$\_COOKIE['nazwa\_pliku']** 

**setcookie('nazwa') -'nazwa' jest nazwą pliku cookie.**

skrypt tworzący cookie

 $\equiv$   $\mp$   $\Rightarrow$   $\pm$   $\pm$ 

```
setcookie("wizyta", date("Y-m-d, G: i:s"), 2592000+time())
```

```
//format daty: G- godzina i - minuty, s-sekundy
```
//skrypt tworzący plik cookie

```
//termin wygaśnięcia to 30 dni od chwili utworzenia: 2592000=60s*24godz*30dni
\sim 2>
```
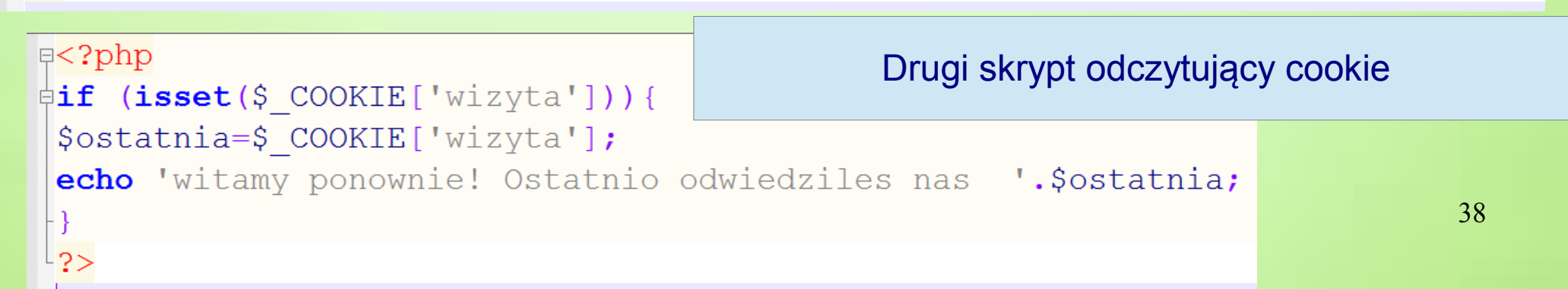

## *Pliki cookies w PHP-przekazywanie Pliki cookies w PHP-przekazywanie danych użytkownika danych użytkownika*

```
\boxminus <?php
hif(!isset($ COOKIE['dane']) && !isset($ POST['imie'])){
 -2><! DOCTYPE html>
d<html lang="pl">
  <head>
     <title>formularz</title>
     <meta charset="UTF-8" />
-</head>
d<br/>body>
 <h3>formularz</h3>
d<form action="cookie przesylanie danych uzytkownika.php" method="POST">
 Podaj imie: <input type="text" name="imie"><br>
    <input type="submit" value="Wvślij" name="wvslij" >
   \langle/form>
   \langle?php
   else(if( <i>isset</i>(<math>\xi</math> POST['imie']) ) {Ė
   setcookie ('dane', $ POST['imie'], time()+60);
   echo 'dziękujemy za wprowadzenie danych';
   elseecho 'witamy po raz kolejny na naszej stronie'.$ POST['imie'];
   2>\langle /body>
   \langle/html>
```
39

# *Pliki cookies w PHP-licznik Pliki cookies w PHP-licznik odwiedzin odwiedzin*

```
\boxminus <?php
\existsif(!isset($ COOKIE['odwiedz'])) {
\frac{1}{2} Sliczba=1; }
\existselse {
   $liczba=intval($ COOKIE['odwiedz'])+1;
      setcookie ("odwiedz", $liczba, time() + 60 * 60 * 24 * 365);
\mathsf{L}_{2>}<! DOCTYPE html>
E<html lang="pl">
   <head>白
      <title>formularz</title>
      <meta charset="UTF-8" />
\mathsf{K}/\mathsf{head}\mathsf{R}<u><u></u>⇒body</u>
\Box<?php
 $wyraz=(($liczba==1)?"raz":"razy");
 echo 'w ciagu ostatniego roku odwiedziles nas '. $liczba. $wyraz;
 -2>\prec/body>
\mathsf{l}</html>
```